## JLT INSURANCE PROCEDURES

## Club Registration:

## How to register

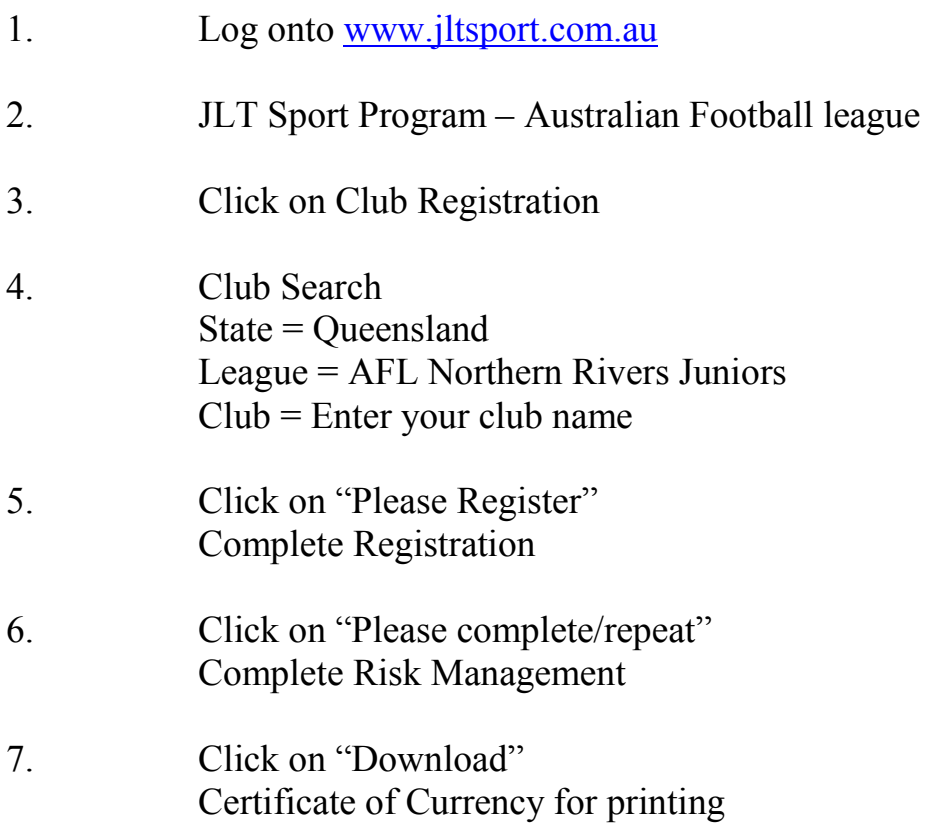